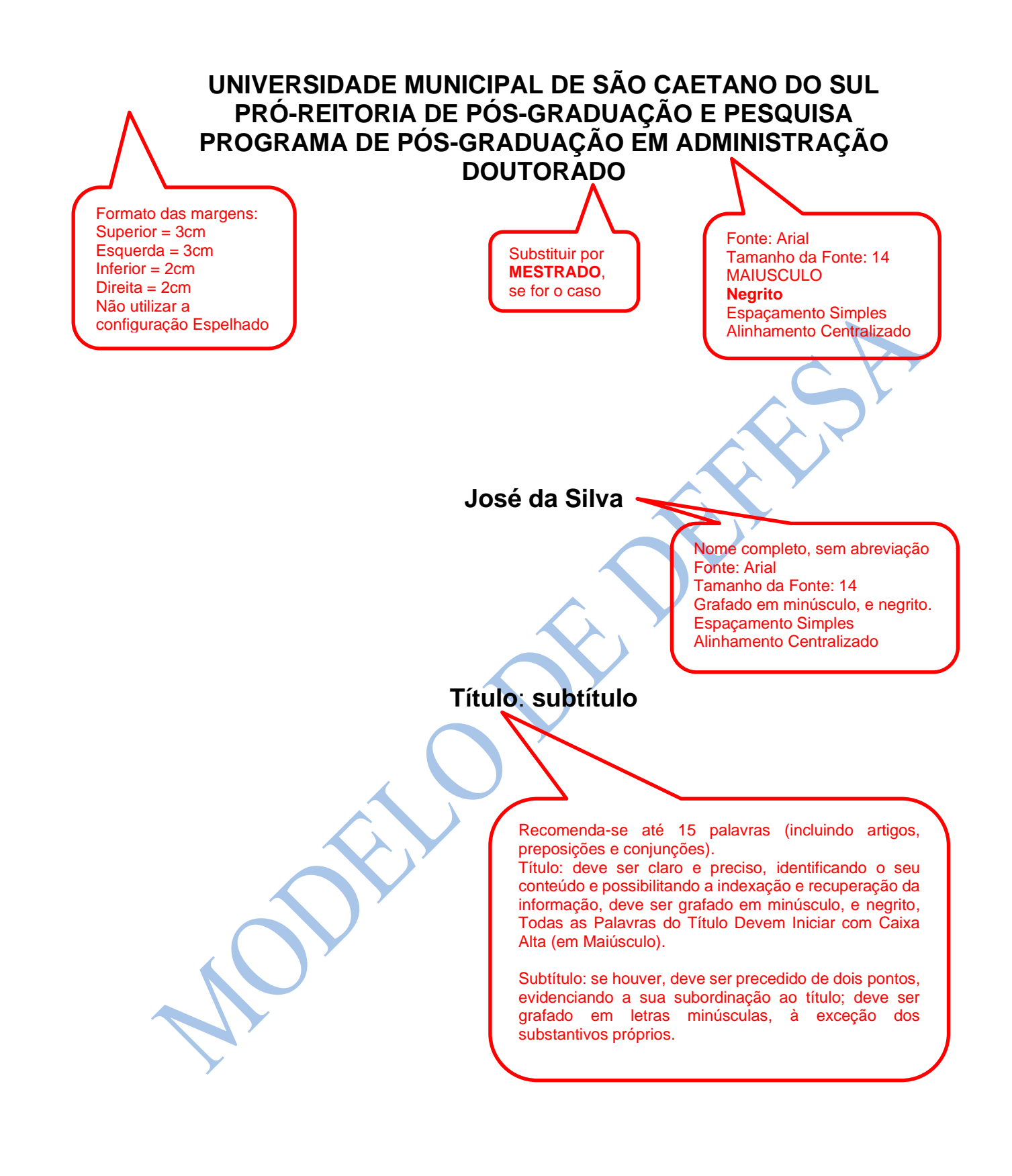

**São Caetano do Sul Ano da Defesa**

Fonte: Arial Tamanho da Fonte: 12 Grafado em letras Minúsculas e **Negrito** Espaçamento Simples Alinhamento Centralizado Informar o ano da Defesa.

# **JOSÉ DA SILVA**

Nome completo, sem abreviação, grafado em MAIÚSCULAS e **Negrito** no alto da página. Fonte: Arial. Tamanho da Fonte: 14. Espaçamento Simples. Alinhamento Centralizado

Fonte: Arial Tamanho da Fonte: 12 Grafado em minúsculo, sem negrito. Espaçamento Simples Recuo de 6 cm

## **Título: subtítulo**

Para o Mestrado substituir por:

Seguir as mesma formatações indicadas na página anterior

Dissertação de Mestrado apresentada (...) do título de Mestre (a) em Administração.

Fonte: Arial. Tamanho da Fonte: 12 Grafado em minúsculo, sem negrito. Espaçamento Simples. Alinhamento Centralizado

Se o nome for masculino, retirar o "/a", se for feminino retirar "/".

Tese de Doutorado apresentada ao Programa de Pós-Graduação em Administração da Universidade Municipal de São Caetano do Sul como requisito para a obtenção do título de Doutor (a) em Administração.

Área de Concentração: Gestão e Regionalidade

Orientador/a: Prof./a Dr./a: Nome do orientador/a

Quando se tratar de trabalho financiado por agências de fomento (Exemplo: CAPES) ou por qualquer tipo de apoio (USCS, Instituição de Ensino, entre outros), integral ou parcialmente, os beneficiários deverão fazer referência ao apoio recebido e inserir, texto apontando o nome da agência / instituição, o número do processo (quando houver) pelo qual recebeu o auxílio. Caso não tenha recebido apoio, não é necessário acrescentar texto indicando o não recebimento do Apoio. Fonte: Arial. Tamanho da Fonte: 12

Grafado em minúsculo, sem negrito. Espaçamento Simples Recuo de 6 cm

"O presente trabalho foi realizado com o apoio da Coordenação de Aperfeiçoamento de Pessoal de Nível Superior Brasil (CAPES). Código do Financiamento 00X"

**São Caetano do Sul Ano da Defesa**

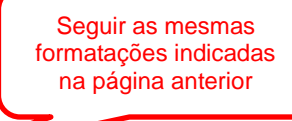

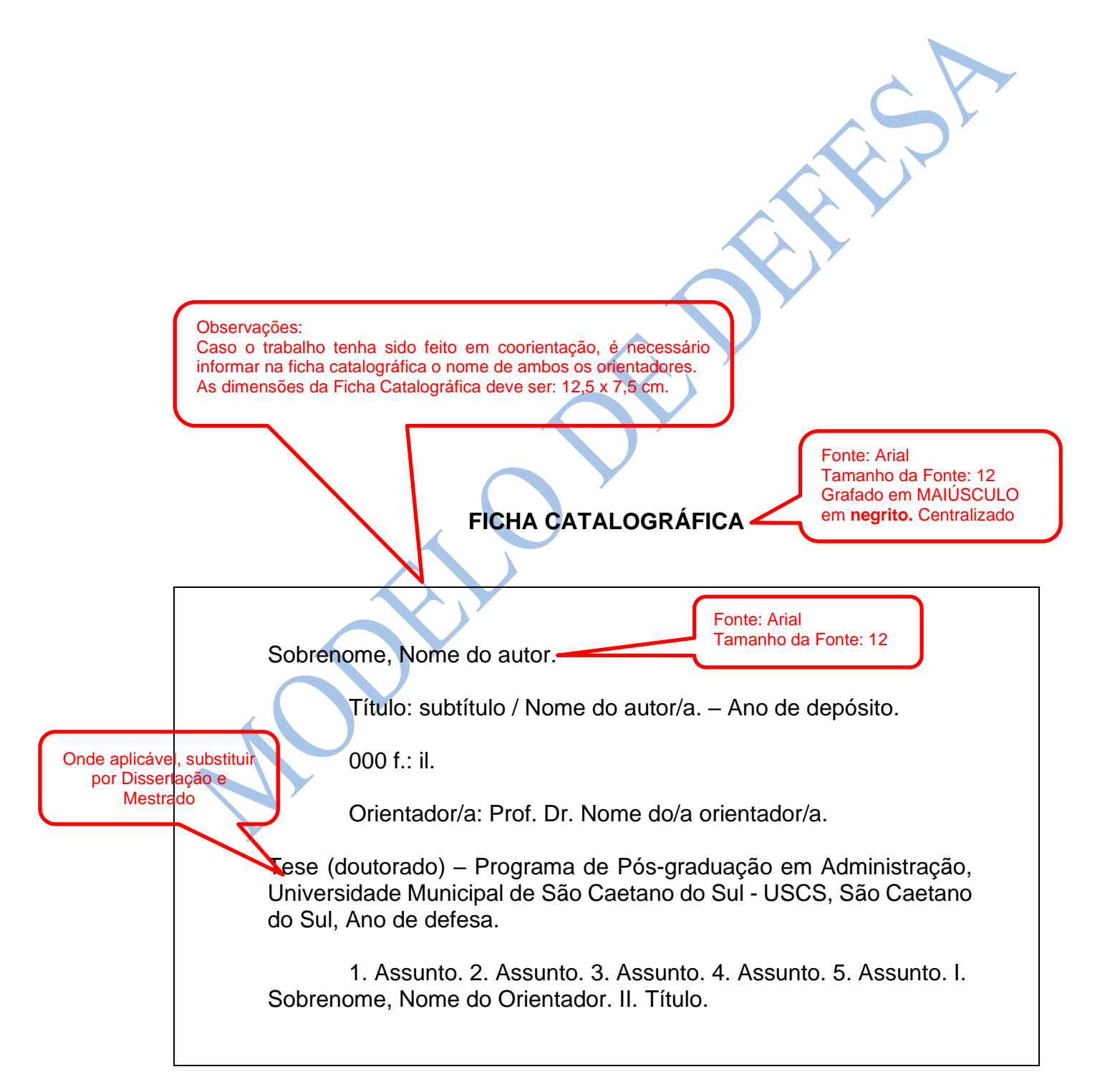

Fonte: Arial Tamanho da Fonte: 12 Grafado em minúsculo Cargos em **negrito.** Nomes sem negrito Espaçamento de 1,5. Alinhamento: Centralizado

# **Reitor da Universidade Municipal de São Caetano do Sul**

Prof. Dr. Leandro Campi Prearo

### **Pró-reitora de Pós-graduação e Pesquisa**

Prof.ª Dra. Maria do Carmo Romeiro

**Gestor do Programa de Pós-graduação em Administração**

Prof. Dr. Eduardo de Camargo Oliva

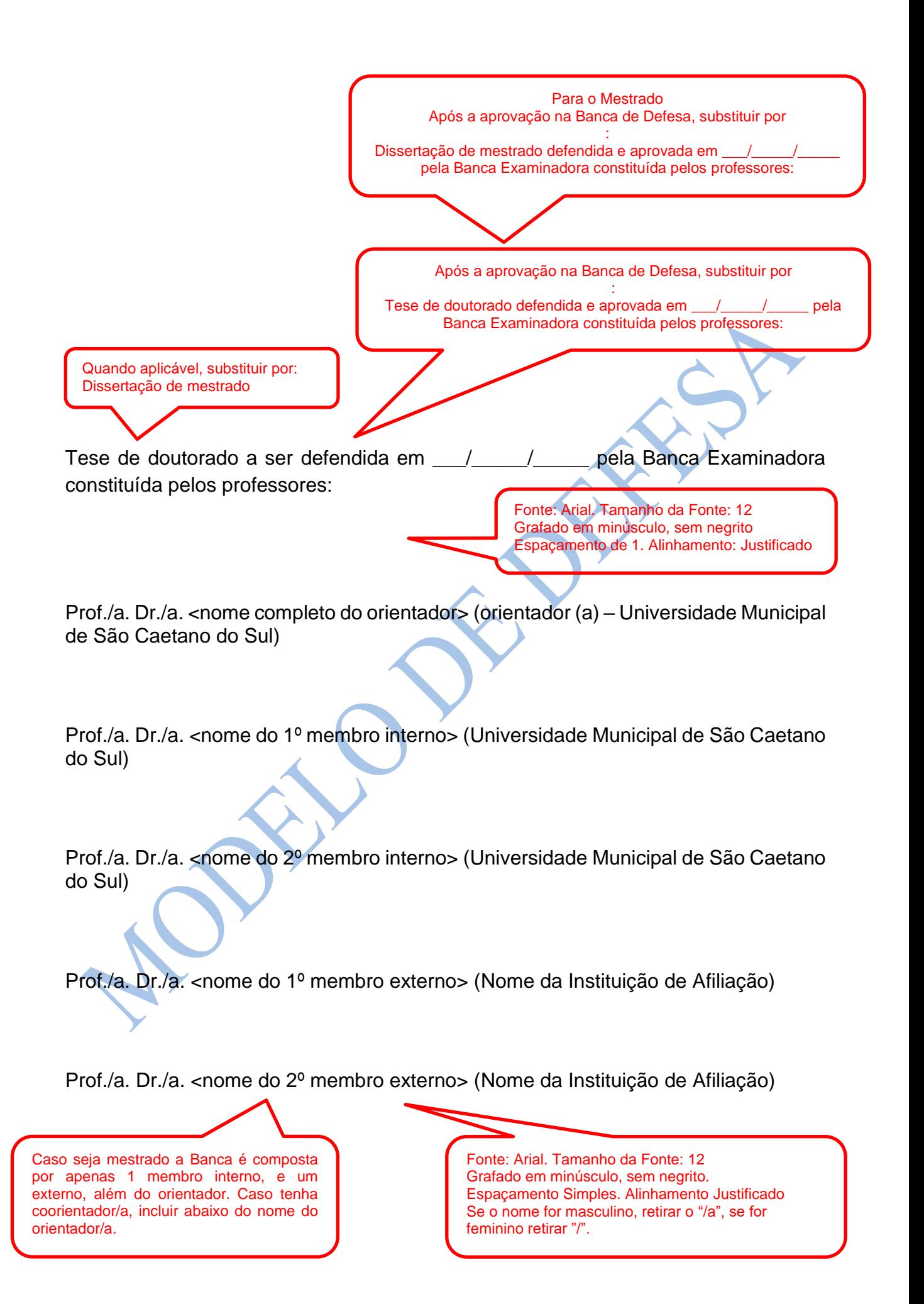

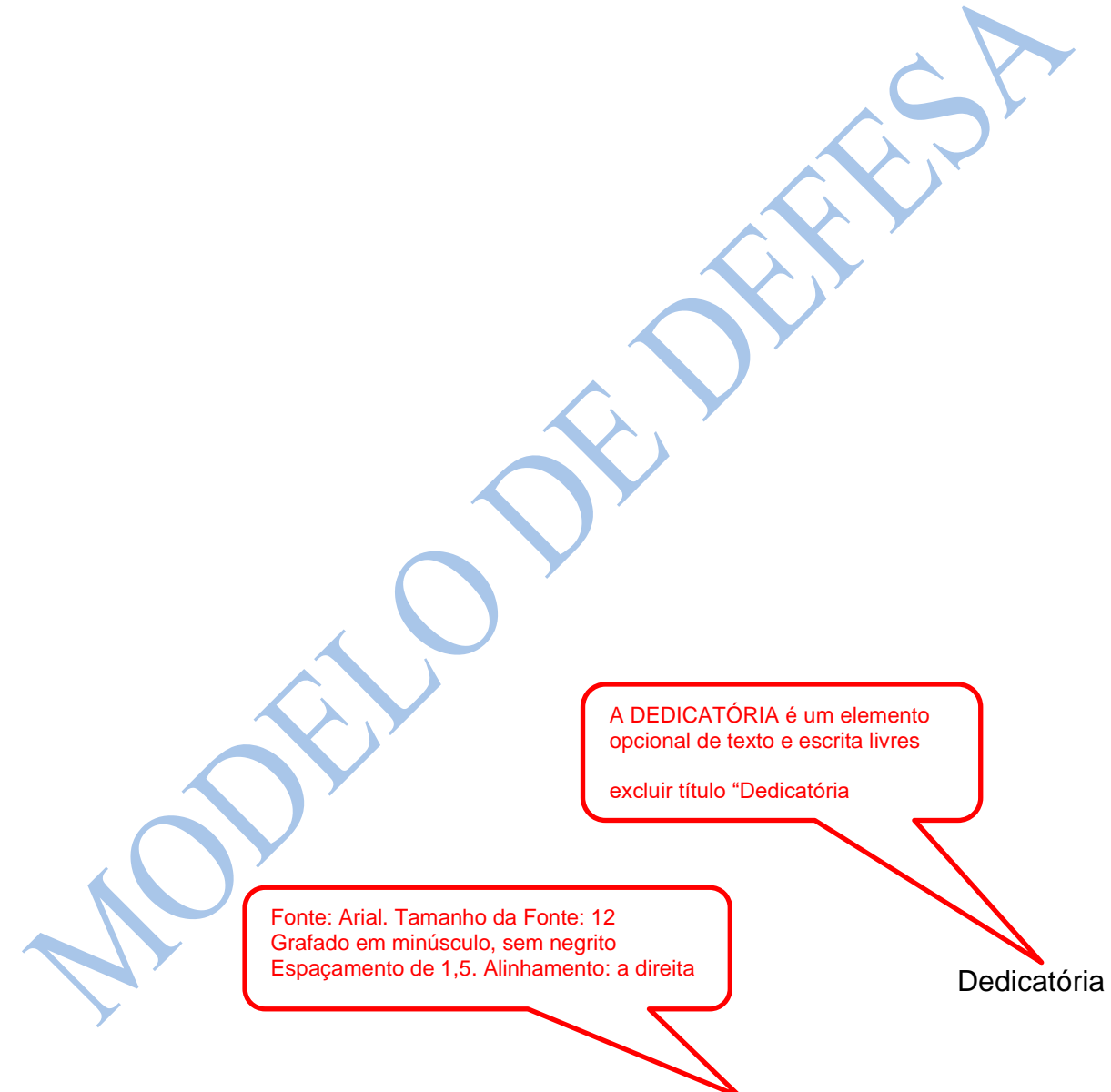

Dedico este trabalho aos meus queridos pais e irmãos cujo apoio foi fundamental nessa jornada, e aos primeiros curiosos e inquietos que abriram a trilha da Ciência.

Fonte: Arial. Tamanho da Fonte: 12 Grafado em minúsculo, sem negrito Espaçamento de 1,5. Alinhamento: a direita Agradecimentos É um elemento opcional de texto e escrita livres.

Agradecimentos

Agradeço aos professores do Programa de Pós-graduação da Universidade Municipal de São Caetano do Sul e a todos os funcionários que contribuíram para viabilizar a realização da pesquisa de Doutorado.

Em particular, gostaria de expressar minha mais sincera e profunda gratidão ao meu orientador Prof. Dr. Beltrano de Tal pela forma precisa com que me conduziu durante a pesquisa.

Agradeço a Coordenação de Aperfeiçoamento de Pessoal de Nível Superior Brasil (CAPES). Pela conceção de bolsa de estudo, que possibilitou a realização desta pesquisa, código do Financiamento 00X.

Agradeço a Universidade Municipal de São Caetano do Sul pela conceção de bolsa de estudo parcial, que viabilizou a realização deste projeto.

Observação: Embora este seja um elemento opcional, se houve concessão de bolsa, integral ou parcial, ao longo da realização do trabalho, é obrigatório mencionar agradecimento à agência ou instituição que concedeu o fomento. Assim, quando se tratar de trabalho financiado por agências de fomento (Exemplo: CAPES) ou por qualquer tipo de apoio (USCS, Instituição de Ensino, entre outros), integral ou parcialmente, os beneficiários deverão fazer referência ao apoio recebido e inserir, agradecimento apontando o nome da agência/ instituição, o número do processo (quando houver) pelo qual recebeu o auxílio. Caso não tenha recebido apoio, não é acrescentar texto indicando o não recebimento do Apoio. Fonte: Arial. Tamanho da Fonte: 12

Grafado em minúsculo, sem negrito.

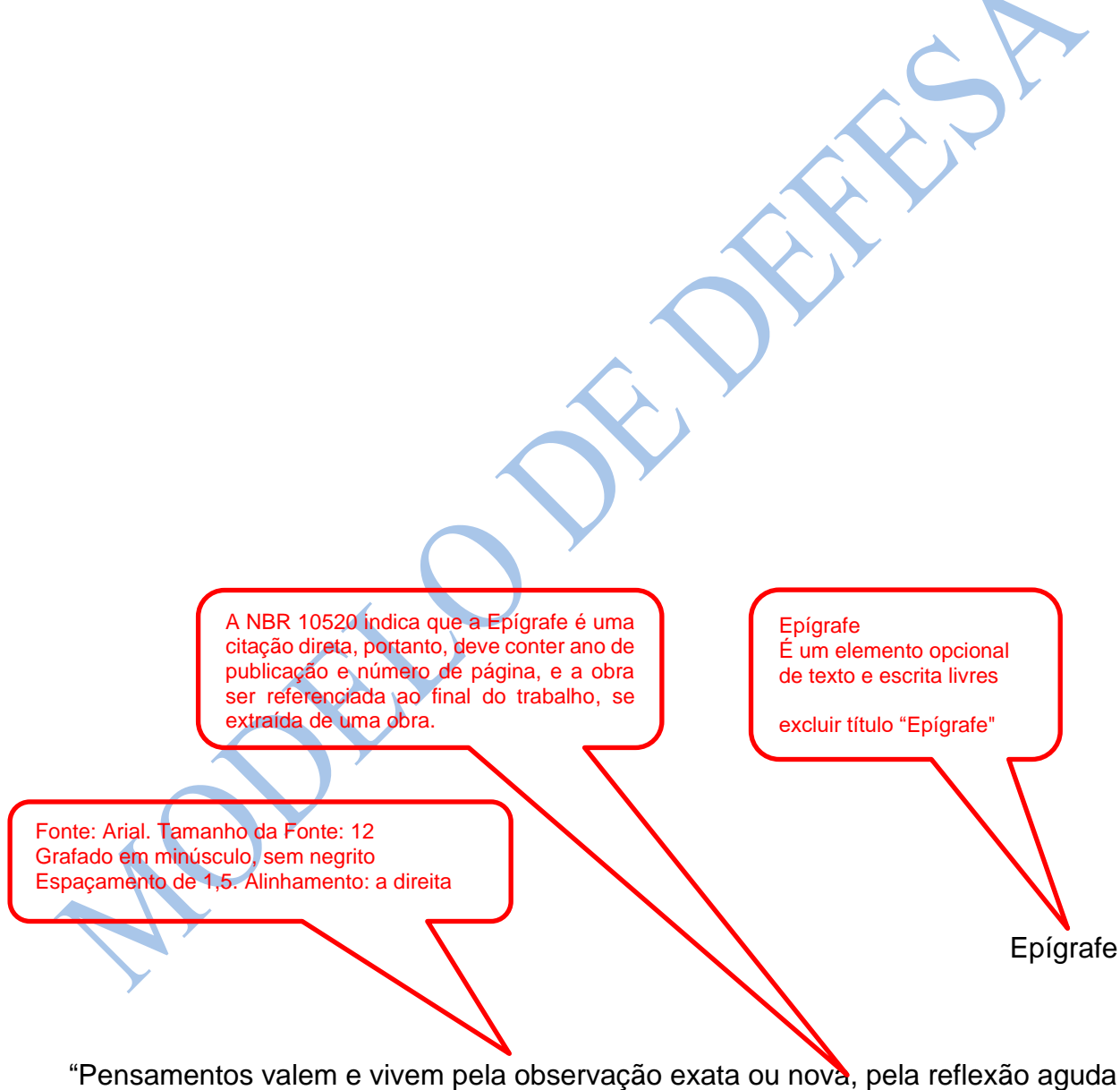

ou profunda; não menos querem a originalidade, a simplicidade e a graça do dizer" (Machado de Assis, 2002, p. 5)

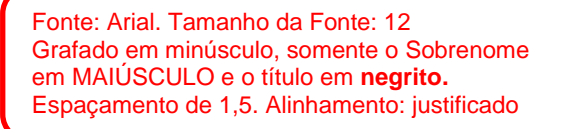

A NBR 6028, atualizada em 2021, indica que quando o resumo estiver inserido no próprio documento (em teses e dissertações, por exemplo), é opcional colocar a referência do próprio documento antes dele.

SOBRENOME, Nome. **Título do Trabalho**. Universidade Municipal de São Caetano

do Sul. São Caetano do Sul, SP, ano da defesa.

**RESUMO**

Fonte: Arial. Tamanho da Fonte: 12 Grafado em MAIÚSCULO, em negrito Alinhamento: Centralizado

Deve ser grafado em fonte Arial, tamanho 12, em um único bloco de texto, com 20 linhas no máximo, em espaço simples e parágrafo único, sem recuo. Deve apresentar, na seguinte ordem: um breve contexto do tema; problema de pesquisa; objetivo geral; procedimentos metodológicos; e, resultados esperados. Não deve conter citações, tampouco, referências ou siglas. Um bom resumo pode conter em torno de 20 linhas. O resumo deve ser revisto antes e depois da Defesa e incluir as atualizações apontadas, uma vez que ele é o elemento central de consultas por outros pesquisadores, que localizarem o projeto na web. Ao final do trabalho, devem ser inseridos os principais resultados obtidos, seguidos pelas principais conclusões. O resumo deve ser seguido por até cinco unitermos, ou palavras-chave, que também devem ser revistas, sendo um deles o nome da linha de pesquisa na qual se inserem o trabalho e o orientador. Esses termos devem oferecer uma visão dos principais conceitos ou conteúdos debatidos e permitir estabelecer a catalogação da obra, tornando-a mais acessível aos pesquisadores. É importante frisar que as palavraschave são geralmente inseridas na busca de trabalhos publicados nos bancos de dados científicos.

**Palavras-chave:** produto interno bruto; índice de desenvolvimento humano; São Caetano do Sul; inovação; nome da linha de pesquisa.

Apenas a expressão "**Palavras-chave"** em Negrito. Fonte: Arial. Tamanho da Fonte: 12 Espaçamento de 1. Alinhamento: justificado

As palavras-chave são separadas por ponto e vírgula e grafada em letras minúsculas, com exceção de nomes próprios.

Uma das palavras-chave deve estar relacionada a linha de pesquisa do orientador.

LAST NAME, First and Middle Names. **Report/Title**. University of Sao Caetano do Sul. Sao Caetano do Sul, SP, 2016.

### **ABSTRACT**

Trata-se da versão adaptada do Resumo para a língua inglesa do resumo, seguindo, portanto, a mesma formatação e o mesmo conteúdo. Assim sendo, toda vez que houver alteração no Resumo, deverá haver respectivo ajuste no Abstract. Ainda que haja uma oferta considerável de sistemas de tradução na web, o Abstract deve ser cuidadosamente revisado, pois oferece a chance de ser alcançado por buscas internacionais e abrir contatos importantes para o pesquisador. Ao Abstract não se aplica o formato itálico para o texto. As palavras-chave devem ser expressões de significado análogo na língua inglesa e não somente tradução literal.

**Keywords:** gross domestic product; human development index; São Caetano do Sul; innovation. research line´s name.

Fonte: Arial Tamanho da Fonte: 12 Grafado em MAIÚSCULO em **negrito.** Alinhamento: Centralizado

#### **LISTA DE ABREVIATURAS E SIGLAS**

CONAB Companhia Nacional de Abastecimento PD&I Pesquisa, Desenvolvimento e Inovação

ICT I **Instituto de Ciência e Tecnologia** 

#### **Listas**

Fonte: Arial Tamanho da Fonte: 12 Grafado em Minúsculo sem negrito. Espaçamento entre linhas =  $1,2$ Alinhamento: Justificado

Referem-se à relação, em ordem alfabética, das abreviaturas e siglas usadas no texto, imagens, figuras, quadros e tabelas inseridos no corpo do texto. À exceção da Lista de Abreviaturas e Siglas, que dispensa numeração de página, nas demais listas a numeração é obrigatória e **sequencial** para cada lista, seguida pelo **título da ilustração e página** de inserção no texto.

Para melhor controle dos espaços, use a quebra de páginas do Word ao final de cada lista. Havendo alteração da página em que a ilustração está colocada atualize a lista. A tabulação deve ser respeitada, dando ao leitor a impressão de um trabalho bem cuidado.

**LISTA DE FIGURAS** Figura 1 - Fotografia de dissertações/teses da USCS .**Erro! Indicador não definido.** Figura 2 - Modelo de lombada .....................................**Erro! Indicador não definido.** em **negrito.** Alinhamento: Centralizado Fonte: Arial Tamanho da Fonte: 12 Grafado em Minúsculo sem negrito. Alinhamento: Justificado Espaçamento entre  $linhas = 1,2$ 

Fonte: Arial

Tamanho da Fonte: 12 Grafado em MAIÚSCULO

**LISTA DE TABELAS** Tabela 1 - Variação do Produto Interno Bruto entre 1950 e 2015 ....................... 12 Tabela 2 - Volume de Exportação de Commodities – 1970 a 2010 .................... 17 Fonte: Arial Tamanho da Fonte: 12 Grafado em MAIÚSCULO em **negrito.** Alinhamento: Centralizado Fonte: Arial Tamanho da Fonte: 12 Grafado em Minúsculo sem negrito. Alinhamento: Justificado Espaçamento entre linhas = 1,2

## **LISTA DE QUADROS**

Fonte: Arial Tamanho da Fonte: 12 Grafado em MAIÚSCULO em **negrito.** Alinhamento: Centralizado

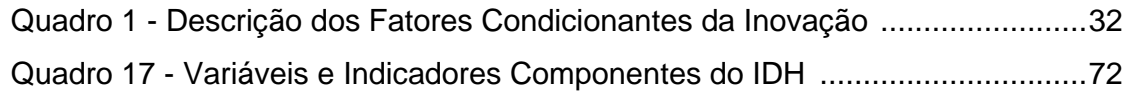

Fonte: Arial Tamanho da Fonte: 12

Grafado em Minúsculo sem negrito. Alinhamento: Justificado Espaçamento entre linhas = 1,2

Fonte: Arial. Tamanho da Fonte: 12 Grafado em MAIÚSCULO e **negrito,**  as seções (Capítulos). Grafado em minúsculo e sem negrito as subseções. A numeração deve estar alinhada a esquerda.

Modelo de conteúdo mínimo. Recomenda-se que utilize o modelo automático.

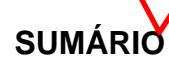

Fonte: Arial Tamanho da Fonte: 12 Grafado em MAIÚSCULO em **negrito.** Alinhamento: Centralizado Espaçamento entre linhas = 1,2

# **1 INTRODUÇÃO**................................................................................................13

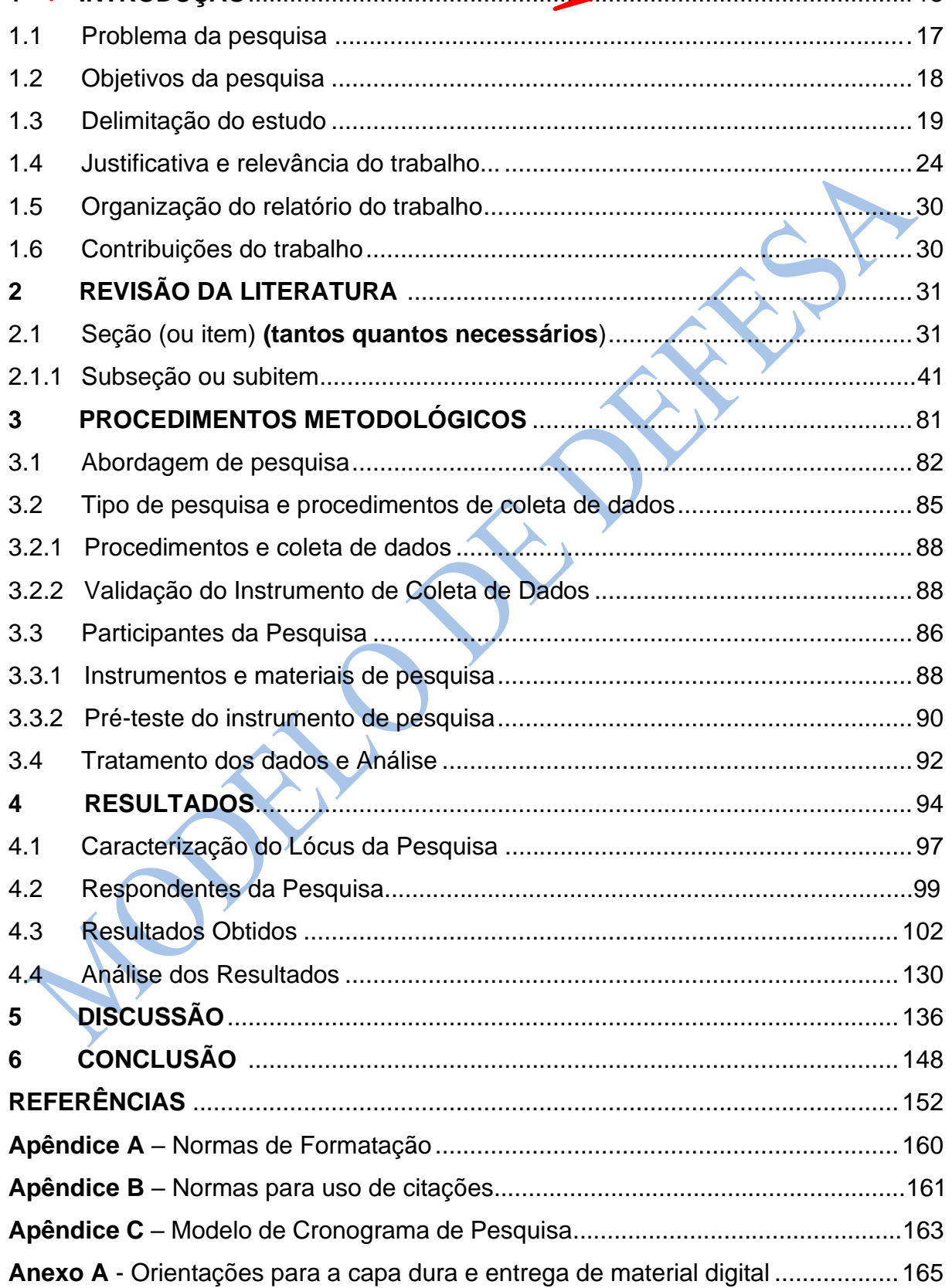

A numeração de página deve estar alinhada a direita

Fonte: Arial. Tamanho da Fonte: 12 Grafado em MAIÚSCULO e **negrito,** as seções (Capítulos). Alinhamento justificado Não utilizar ponto após a numeração e nem ao final do Título.

Entre título e texto, um espaço de 1,5.

A partir deste ponto é necessário numerar as páginas, na sequência do prétexto. A numeração deve ficar na parte superior à direita, em todas as páginas.

**1 INTRODUÇÃO** 

As orientações a seguir foram elaboradas de modo a oferecer um exemplo de tese, em relação à organização do trabalho quanto aos conteúdos mínimos e a ordenação dos tópicos, segundo as normas da ABNT, tal como descreve o Apêndice A. **Essas recomendações não substituem, de forma alguma, o diálogo e as sugestões do orientador.**

Neste tópico de abertura, descreva de forma clara e objetiva o contexto em que se situa o tema e o objeto do estudo de que trata a pesquisa. Destaque a interação com os principais conceitos que você trabalhará ao longo da fundamentação teórica,

de forma sucinta.

1.1 Problema da pesquisa

Fonte: Arial. Tamanho da Fonte: 12 Grafado em Minúsculo sem negrito, as subseções Alinhamento Justificado Utilizar ponto apenas para separar a numeração e não utilizar no final do Título.

Entre título e texto, um espaço de 1,5.

Entre texto e título, um espaço de 1,5.

Ao longo de todo o Texto.

Fonte: Arial.

Tamanho da Fonte: 12 Alinhamento justificado Recuo de Parágrafo = 1,25.

25.

Ao longo de todo o Texto.<br>Fonte: Arial.<br>Tamanho da Fonte: 12<br>Alinhamento justificado<br>Recuo de Parágrafo = 1,25.

O problema de pesquisa é, geralmente, apresentado na forma de uma questão e ele deve ser decorrente da identificação de lacunas no tema estudado. Assim, a definição do problema de pesquisa, sobretudo para o Doutorando deve constituir uma oportunidade de contribuir para o estado da arte. O que significa dizer que deve ser algo ainda não explorado, ou debatido em outra área do conhecimento, mas que agregue valor do conhecimento na área de Administração.

O problema de pesquisa é geralmente descrito como uma pergunta, que reflete uma inquietação, decorrente de uma reflexão sobre a natureza do objeto estudado. Assim, um questionamento que possa ser respondido com um "sim ou não" tende a restringir o debate, que se espera em um trabalho acadêmico.

Outro aspecto importante é o vínculo entre o problema de pesquisa, o tema e título do trabalho e a estratégia metodológica. Assim, caso o título do trabalho sugira uma análise descritiva ou comparativa, o problema deve orientar o processo de pesquisa, que, ao final ofereça a descrição ou a comparação.

Entre texto e título, um espaço de 1,5.

1.2 Objetivos da pesquisa

Entre título e texto, um espaço de 1,5.

Os objetivos da pesquisa podem ser descritos em dois níveis: um objetivo geral e amplo, aos quais se vinculam os objetivos secundários ou específicos, cuja soma dos alcances permite alcançar o objetivo geral.

15

Ao longo de todo o Texto. Fonte: Arial. Tamanho da Fonte: 12 Alinhamento justificado Recuo de Parágrafo = 1,25.

Há uma discussão acadêmica sobre a obrigatoriedade de descrever ou não os objetivos específicos. O que se pode afirmar é que os objetivos acessórios, ou secundários ou específicos oferecem uma ordenação do pensamento e que pode influenciar, de modo positivo, o entendimento sobre o processo metodológico e a gradualidade necessária para atingir o objetivo geral.

Entre texto e título, um espaço de 1,5.

#### 1.3 Delimitação do estudo

Entre título e texto, um espaço de 1,5.

A delimitação do estudo é essencial para estabelecer um recorte temporal ou territorial da pesquisa. Assim, nos estudos temporais, convêm especificar o intervalo de tempo abrigado pela pesquisa. Nos estudos localizados, mapas e dados georreferenciados podem ser usados para descrever a área coberta pela pesquisa.

Alguns estudos podem estar relacionados a um episódio específico, por exemplo, Plano Collor; ou mesmo, a um conjunto específico de atores (p.e, Geração Y); ou aos elementos de um setor de negócios ou de área do conhecimento. A delimitação do campo de pesquisa auxilia o monitoramento do trabalho no campo.

1.4 Justificativa do trabalho

A justificativa e a relevância do trabalho confluem para o fortalecimento da contribuição da pesquisa para um determinado debate em um dado setor de análise. Desta forma, convém observar dentro da delimitação do estudo, os dados que fortaleçam a visão da contribuição da pesquisa. Assim, neste tópico vale a pena trazer dados quantitativos que cercam o tema proposto e o quanto aportam de valor no estudo da área delimitada.

1.5 Organização do trabalho

Neste tópico deve ser descrito o conteúdo geral de cada parte ou capítulo do trabalho, dando ao leitor uma visão geral do que esperar do trabalho. Não reproduza o título do tópico ou capítulo, pois isso o leitor poderá obter no sumário da tese.

#### 1.6 Contribuições da pesquisa

#### Entre título e texto, um espaço de 1,5.

A CAPES – Coordenação de Aperfeiçoamento de Pessoal de Nível Superior – avalia periodicamente os Programas de Pós-Graduação – e um dos aspectos avaliados é a contribuição das pesquisas, segundo o impacto que elas entregam à sociedade. A natureza desse impacto pode ser:

• **Econômica**: Quando o resultado da pesquisa cria oportunidade de melhoria no desempenho e na gestão das organizações;

• **Científica ou tecnológica**: Quando os resultados proporcionam profundas reflexões de cunho teórico ou deslocam as fronteiras do saber, ou mesmo, quando quebram paradigmas na forma de construir a Ciência;

• **Ambiental**: Quando os resultados evidenciam a necessidade de adoção de medidas para a melhoria do potencial de proteção ao meio-ambiente, ao uso adequado dos recursos; e preservação do patrimônio natural;

• **Social:** Quando a pesquisa examina questões relacionadas à organização social e como os membros se comportam interagem e evoluem como grupo, avançando sobre a compreensão dos individuos em ambiente socialmente delimitado.

Assim, é mais do que recomendável que os pesquisadores identifiquem, com clareza, o tipo de impacto que esperam causar com a pesquisa e, nas considerações finais, examinem se a pesquisa logrou êxito nessa intenção.

Sempre iniciar uma nova seção (Capítulo) em uma nova página. Não é necessário que seja em página ímpar

**2 REVISÃO DA LITERATURA**

Fonte: Arial. Tamanho da Fonte: 12 Grafado em MAIÚSCULO e **negrito,** as seções (Capítulos). Alinhamento justificado Não utilizar ponto após a numeração e nem ao final do Título.

### Entre título e texto, um espaço de 1,5.

Este é o capítulo em que os conceitos operacionais do seu trabalho serão descritos. Neste ponto, cabe uma breve introdução que informe o leitor o que esperar do seu trabalho.

A fundamentação teórica é o espaço de diálogo entre o seu objeto de estudo e os autores que sobre ele debatem e, muitas vezes, introduzem concordâncias e discordâncias entre si. Perceber essa variedade de pensamentos enriquece a fundamentação teórica e evidencia o compromisso em discutir as bases teóricas de forma imparcial. Esses debates são identificados desde a pesquisa bibliométrica sugerida na Introdução, e atualizados ao longo da pesquisa bibliográfica e documental. Todos os autores referenciados no texto devem ser citados conforme orientações apresentadas no Apêndice B.

Uma boa pesquisa temática permitirá identificar obras clássicas, artigos científicos publicados em anais de congressos e periódicos nacionais e estrangeiros que oferecerão suporte e embasamento aos aspectos teóricos e permitirão um confronto entre os resultados da pesquisa e os achados teóricos.

Na fundamentação teórica, como em todo trabalho bem estruturado, os tópicos deverão estar claramente relacionados ao objeto de estudo e encadeados, uns aos outros. Assim, vale a pena considerar a fundamentação caminhe do geral para o particular, enlaçando os temas uns aos outros.

Nossa recomendação é que ao final de cada item, seja identificada a contribuição teórica daquele conjunto, e seja apresentado o próximo item da fundamentação teórica. Ao final do capítulo, sugere-se que seja construído um quadro com as contribuições teóricas que serão apropriadas à estrutura da pesquisa em campo.

Sempre iniciar uma nova seção (Capítulo) em uma nova página. Não é necessário que seja em página ímpar

Fonte: Arial. Tamanho da Fonte: 12 Grafado em MAIÚSCULO e **negrito,** as seções (Capítulos). Alinhamento justificado Não utilizar ponto após a numeração e nem ao final do Título.

## **3 PROCEDIMENTOS METODOLÓGICOS**

A caracterização do trabalho científico é fundamentada pela aplicação do método científico, como uma rota de encaminhamento da busca por conhecimento científico e por soluções aos problemas formulados. Nesse sentido, as pesquisas podem ser classificadas em dois tipos:

• Pesquisa básica, que se refere à expansão do conhecimento científico sobre determinados fenômenos, formulação ou revisão dos fundamentos teóricos que possam explicá-los, não implicando, à priori, em resultados meramente comercializáveis; e

• Pesquisa aplicada para onde esse conhecimento migra, total ou parcialmente, e pode ser tornar um produto ou uma solução a um problema bem delimitado.

No caso das Ciências Sociais Aplicadas, especificamente em Administração, espera-se que as investigações científicas resultem soluções aplicáveis no campo da Gestão de Negócios.

Para que os prazos sejam cumpridos e a evolução seja obtida, ao longo da pesquisa, é importante elaborar e observar o cumprimento do Cronograma de Pesquisa (Apêndice C) que, embora sua inclusão seja opcional no documento da defesa, oferece insumos para o apontamento das limitações da pesquisa.

Entre texto e título, um espaço de 1,5.

### 3.1 Abordagem de Pesquisa

Entre título e texto, um espaço de 1,5.

A escolha da abordagem de pesquisa deve levar em conta a forma como se pretende investigar o objeto de estudo para responder ao problema da pesquisa. De forma geral, estudiosos do campo da metodologia reconhecem a existência de três abordagens investigativas:

a) pesquisa quantitativa, aplicável nos estudos que envolvam dados sobre os quais se pretenda examinar e mensurar as relações objetivas entre eles e os demais elementos de análise;

b) pesquisa qualitativa visa compreender o fenômeno e as relações entre ele e o objeto de estudo, e a dinâmica com os elementos de contorno. Essa abordagem é bastante utilizada no campo das Ciências Sociais e Sociais Aplicadas; e

c) pesquisa mista: que combina elementos tanto qualitativos quanto quantitativos.

A pesquisa quantitativa: permite a apreciação do conjunto de teorias, enunciados e conceitos conhecidos e valorizados pela comunidade científica. Parte da análise do objeto, segundo a realidade preexistente, associando-o a uma teoria existente e que possa explicá-la, permitindo, então, a formulação de uma hipótese relacionada aos conceitos mensuráveis, de modo que a teoria aplicada possa ser testada, e o conjunto de conhecimentos prévios associados a essa teoria, dentro daquela realidade observada, possa ser também ampliado. Nessa abordagem o valor intrínseco à pesquisa, refere-se à possibilidade de mensuração dos fatos, eventos ou variáveis correlacionadas;

Na abordagem qualitativa, o valor intrínseco da pesquisa reside na análise e compreensão dos efeitos de ordem psicossocial que um determinado objeto de estudo tem sobre o meio onde ele se localiza e a sua interação com a dimensão humana que coexiste nesse dado meio.

Por conseguinte, a abordagem mista permite examinar o fenômeno associando aspectos, por exemplo, comportamentais à mensuração do impacto que esse comportamento provoca na circunstância estudada.

Para reforçar, enfatiza-se que a abordagem de pesquisa desenha o percurso científico que permitirá alcançar os objetivos propostos.

Entre texto e título, um espaco de 1.5

#### 3.2 Tipo de pesquisa e procedimentos de coleta de dados

Entre título e texto, um espaço de 1,5.

Uma vez definida a abordagem de pesquisa, Gil (2007) recomenda avaliar o tipo de pesquisa que melhor contribuirá para o alcance dos objetivos visados pela pesquisa: Assim sendo, as escolhas repercutem dentro da seguinte tipologia: pesquisa exploratória, orientada para a compreensão do fenômeno; pesquisa descritiva, dirigida a conhecer e descrever o objeto estudado; explicativa, voltada a explicar relações de causa e efeito, em investigações controladas.

Os estudos de caráter exploratório são particularmente úteis quando não se tem uma clara ideia dos problemas que serão encontrados durante o estudo, seja por se tratar de um novo campo de estudo ou novo tema de debate no campo estudado (COOPER; SCHINDLER, 2003). Estudo exploratório dispensa a criação de hipóteses.

Os estudos descritivos são geralmente desenvolvidos em áreas temáticas consolidadas do ponto de vista teórica, o que aponta para a formulação de hipóteses ou proposições de pesquisa, para evidenciar a contribuição do trabalho.

Os estudos explicativos, ou causais, visam identificar padrões de relacionamento entre variáveis. Daí a considerar factível esse tipo de estudo para examinar variáveis que sejam quantificáveis.

Uma vez que se defina o tipo de pesquisa, é necessário estabelecer o delineamento que determinará os procedimentos técnicos de pesquisa, desde a coleta de dados até a forma de tratamento dos dados e da análise da informação, como se vê na Figura 1.

Figura 1 – Procedimentos Metodológicos

Padrão para Figuras, Tabelas, Gráficos e Quadros Fonte: Arial. Tamanho da Fonte: 12. Grafado em minúsculo sem negrito, Alinhamento: Justificado. Separar a palavra "Figura" do seu título, por um traço.

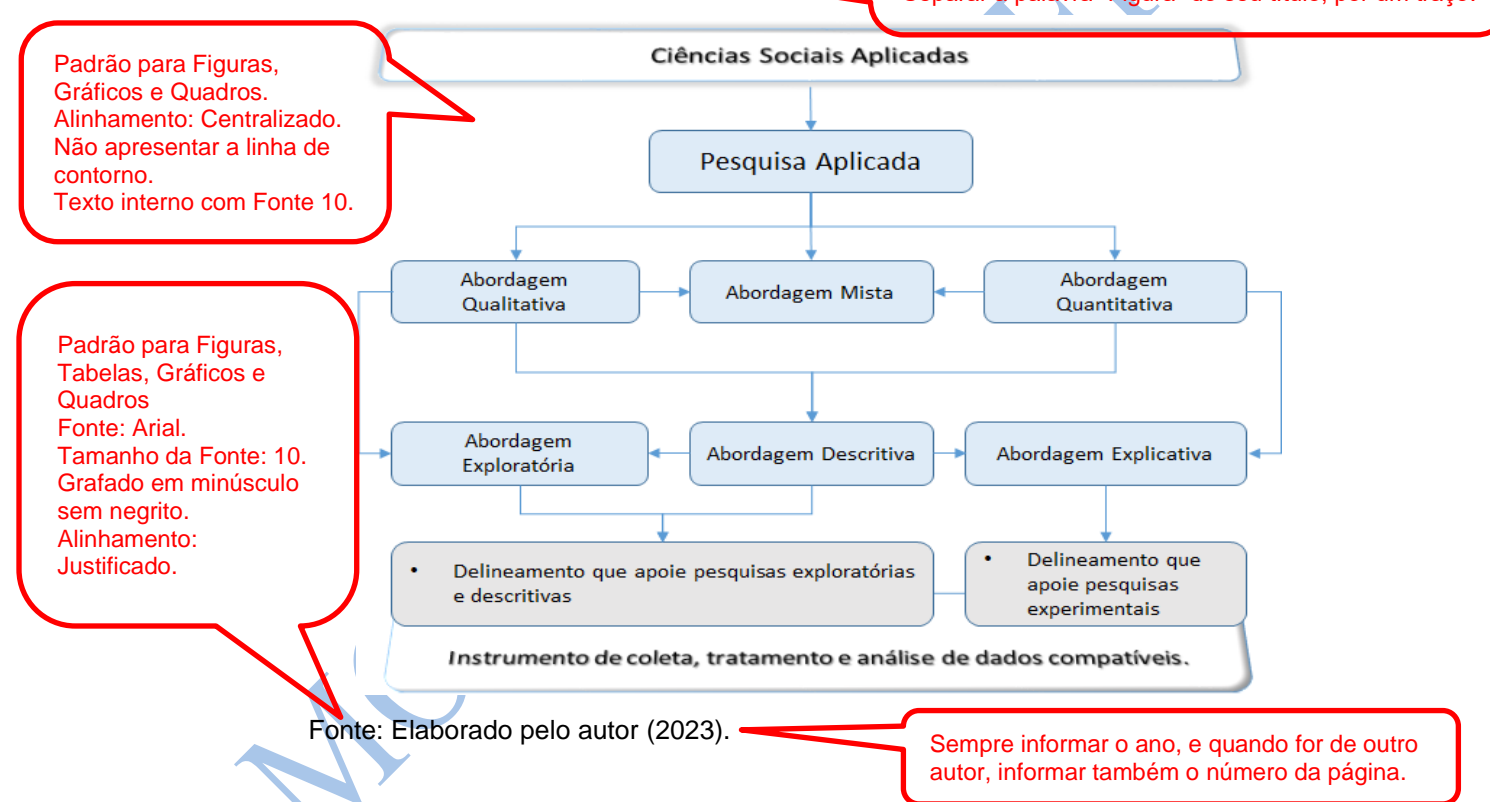

Embora seja frequentemente adotado nas áreas das Ciências Naturais, o protocolo sugere uma estrutura geral da pesquisa como etapa do planejamento. Assim, o protocolo deve conter minimamente: o tema e a sua importância; os principais autores; o problema de pesquisa e o objetivo do estudo; procedimentos metodológicos, incluindo amostra de sujeitos e recursos para a análise dos dados.

O protocolo de pesquisa poderá ser complementado ou substituído, a depender do objeto de estudo pelo Mapa Mental da Pesquisa.

#### 3.2.1 Procedimentos e coleta de dados

#### Entre título e texto, um espaço de 1,5.

As técnicas de coleta de dados devem ser coerentes com o tipo de pesquisa escolhido como meio de responder aos objetivos do trabalho. Uma vez definido o delineamento da pesquisa, os instrumentos de coleta deverão ser descritos. Eles podem ser preexistentes, adaptados ou elaborados especialmente para a pesquisa. Neste caso e, também no caso de adaptação, é indispensável validar os instrumentos. A coleta de dados poderá se valer dos seguintes instrumentos:

- a) Questionários autoadministrados;
- b) Entrevistas estruturadas;
- c) Entrevista não estruturada;
- d) Observação participante;
- e) Observação estruturada ou sistemática;
- f) Informações de arquivos, base de dados e outros meios documentais.

Justifique os materiais utilizados na pesquisa e aqueles que foram criados

especialmente pela pesquisa, explicando qual é a base teórica de cada pergunta.

#### Entre texto e título, um espaço de 1,5.

#### 3.2.2. Validação do Instrumento de Coleta de Dados

Entre título e texto, um espaço de 1,5.

Descreva cada etapa do processo de validação dos instrumentos de pesquisa, desde que seja um instrumento desenvolvido para a pesquisa.

Caso seja um instrumento ou um método já testado e validado por outros pesquisadores, valide a semântica com um grupo de referência para certificar-se que a compreensão do conteúdo permitirá comparar as respostas. Teste também o tratamento dos dados obtidos no instrumento aplicado ao grupo de referência.

#### 3.3 Participantes da Pesquisa

Uma das informações que fortalecem o trabalho como científico é indicar como foi estabelecida a amostra da pesquisa. Ainda que a Estatística descreva universo, população e amostra, exceto nos casos de pesquisas censitárias, o mais frequentemente observado é a descrição da população e, no mínimo, da amostra. A seguir são relacionados conceitos e alguns tipos de amostra.

A população compreende indivíduos, valores, aspectos e parâmetros de uma investigação. A amostra é um subconjunto da população. Esse subconjunto detém as características da população, podendo representar um resultado ou comportamento da população analisada. As amostras podem ser:

a) Censitária, ou seja, 100% dos indivíduos;

b) Probabilística, i.e., definida por seleção aleatória refere-se à amostra em que os indivíduos de uma população tenham a mesma probabilidade de serem selecionados para compor o estudo, ainda que apenas uma parte da população basta para representá-la. A amostra estratificada formada pela seleção probabilística dos indivíduos em cada camada de uma população estudada,

c) Não probabilística também chamada de amostra intencional ou por conveniência, é geralmente obtida por técnicas de amostragem do tipo Bola de Neve; por cotas, segundo parâmetros e grupo focal.

3.3.1 Instrumentos e materiais de pesquisa

Entre texto e título, um espaço de 1,5.

Entre título e texto, um espaço de 1,5.

Descreva como foram planejados ou construídos os instrumentos e materiais de campo, autores ou conceitos que os inspiraram, como serão implementados, validados e ajustados.

### 3.3.2 Pré-teste do instrumento de pesquisa

Descreva as etapas do pré-teste do instrumento em todas as fases. Exemplo: validação semântica; validação dos parâmetros ou escalas. Indique alterações após essa etapa.

#### 3.4 Tratamento e análise dos dados

Descreva a forma de tratamento de dados, sistemas e as técnicas adotadas e que devem ser compatíveis e coerentes com a abordagem de pesquisa. Deve haver coerência entre o tratamento de dados e os procedimentos metodológicos definidos na pesquisa.

Sempre iniciar uma nova seção (Capítulo) em uma nova página. Não é necessário que seja em página ímpar.

**4 RESULTADOS**

Fonte: Arial. Tamanho da Fonte: 12 Grafado em MAIÚSCULO e **negrito,** as seções (Capítulos). Alinhamento justificado Não utilizar ponto após a numeração e nem ao final do Título.

#### Entre título e texto, um espaço de 1,5.

Este é o espaço em que você descreverá os principais achados e fontes. Uma boa estrutura seria composta por:

### 4.1 Caracterização do Lócus da Pesquisa

Use referências válidas como o Serviço Brasileiro de Apoio às Micro e Pequenas Empresas (SEBRAE) ou Instituto Brasileiro de Geografia e Estatística (IBGE), para classificar o porte da empresa ou para descrever cidades ou regiões às quais o estudo é aplicado. Para o setor de atuação, use a Classificação Nacional de Atividades Econômicas (CNAE).

### 4.2 Respondentes da Pesquisa

Caracterize a organização/ indivíduo participante, protegendo sua identidade, com nome fictício ou código, sempre que for solicitado no Termo ou Acordo de Confidencialidade ou Termo de Consentimento Livre e Esclarecido.

O registro de dados demográficos dos participantes como faixa etária, gênero, tempo de experiência, escolaridade ou formação profissional oferecem clareza e tipificam a qualidade do painel. Pode ser expressa em um quadro sintético, mas, por conveniência chame a atenção para aspectos que se destaquem.

### 4.3 Resultados Obtidos

Os achados de pesquisa devem ser descritos segundo a estrutura dos instrumentos aplicados e conforme as técnicas de coleta de dados escolhidas. Recomenda-se o uso de ilustrações e, quando houver descrição de trechos dos depoimentos, que esses sejam apresentados de forma literal e em caixa de diálogo.

### 4.4 Análise dos Resultados

Neste subitem, os principais resultados devem ser debatidos à luz dos autores citados na revisão teórica ou do quadro de contribuições teóricas.

Sempre iniciar uma nova seção (Capítulo) em uma nova página. Não é necessário que seja em página ímpar.

### **5 DISCUSSÃO**

Fonte: Arial. Tamanho da Fonte: 12 Grafado em MAIÚSCULO e **negrito,**  as seções (Capítulos). Alinhamento justificado. Não utilizar ponto após a numeração e nem ao final do Título.

Entre título e texto, um espaço de 1,5.

> Discussão é o espaço em que o autor revela o significado de seus dados de forma objetiva e clara. Na discussão o autor analisa e interpreta os resultados obtidos, comparando-os com estudos anteriores (que foram apresentados no capítulo do referencial teórico) e apresenta as implicações e a relevância para a área de estudo.

Aspectos relevantes para se escrever a discussão:

- Inicie a discussão recapitulando brevemente os principais resultados obtidos na seção de resultados.

- Apresente os princípios, as relações e as demonstrações originadas pelos dados da pesquisa. As evidências não são autoexplicativas, o autor deve significar o que os seus dados revelam.

- Apresente eventuais exceções ou falta de correlação, e explicite a provável causa desta ocorrência.

- Relate como seus resultados concordam ou discordam de trabalhos publicados anteriormente.

- Aborde as implicações teóricas e práticas do seu trabalho.

- Relate a importância dos resultados obtidos com os seus dados.

- Discuta possíveis explicações alternativas para os resultados.

- Relacione seus resultados aos objetivos e às hipóteses do estudo.

Conteúdo típico da discussão: resumir os resultados encontrados (não se deve repetir os dados); abordar se os resultados são o esperado ou algo inesperado; descrever resultados encontrados com trabalhos anteriores; interpretar e explicar os resultados (muitas vezes por comparação com uma teoria ou modelo); e formular o potencial de generalizar o que foi identificado nos seus dados.

O que evitar: apresentar resultados que nunca são discutidos; apresentar discussão que não tenha relação com nenhum dos resultados; apresentar resultados e discussão em ordem cronológica e não em ordem logica; ignorar resultados que não apoiam as conclusões; tirar conclusões a partir de resultados sem argumentos lógicos para apoiá-lós.

Sempre iniciar uma nova seção (Capítulo) em uma nova página. Não é necessário que seja em página ímpar.

### **6 CONCLUSÃO ou CONSIDERAÇÕES FINAIS**

Fonte: Arial. Tamanho da Fonte: 12 Grafado em MAIÚSCULO e **negrito,**  as seções (Capítulos). Alinhamento justificado. Não utilizar ponto após a numeração e nem ao final do Título.

#### Entre título e texto, um espaço de 1,5.

Neste capítulo não há subitemização dos temas, mas certa ordem é necessária para atender a formalização do fechamento da pesquisa. Você deve tentar rememorar o seu leitor em relação às motivações que justificam o seu interesse pelo tema e indicar como foi o seu processo de aprendizagem ao longo da pesquisa.

Não há consenso sobre se ele deve ser intitulado "considerações finais" ou "conclusões", uma vez que não se deva considerar os resultados e a análise como uma resposta definitiva. Como não se localizou tal exigência nas normas consultadas, entende-se que o termo "conclusões" deva ser aplicado em razão de referir-se à finalização da pesquisa apresentada.

Quanto ao conteúdo, do ponto de vista formal, recomenda-se iniciar este tópico com uma descrição que envolve: a situação atual, tendências observadas e sugestões para futuros estudos e limitações da pesquisa.

É sempre positivo indicar se os caminhos escolhidos nesta pesquisa permitiram responder ao problema de pesquisa. Se não foi possível, indique as principais limitações encontradas durante a jornada. Registre suas impressões acerca do alcance dos objetivos, de modo sincero, lembrando que nem todos os objetivos podem ter sido alcançados plenamente e talvez, ao final, tenham se mostrado impertinentes ao contexto analisado.

Destaque as contribuições do seu trabalho – de impacto econômico, intelectual ou social, e indique os espaços para futuros estudos identificados pela sua pesquisa.

No mais, fique atento aos prazos e as normas de finalização do material de pesquisa. A capa dura está descrita no Anexo A.

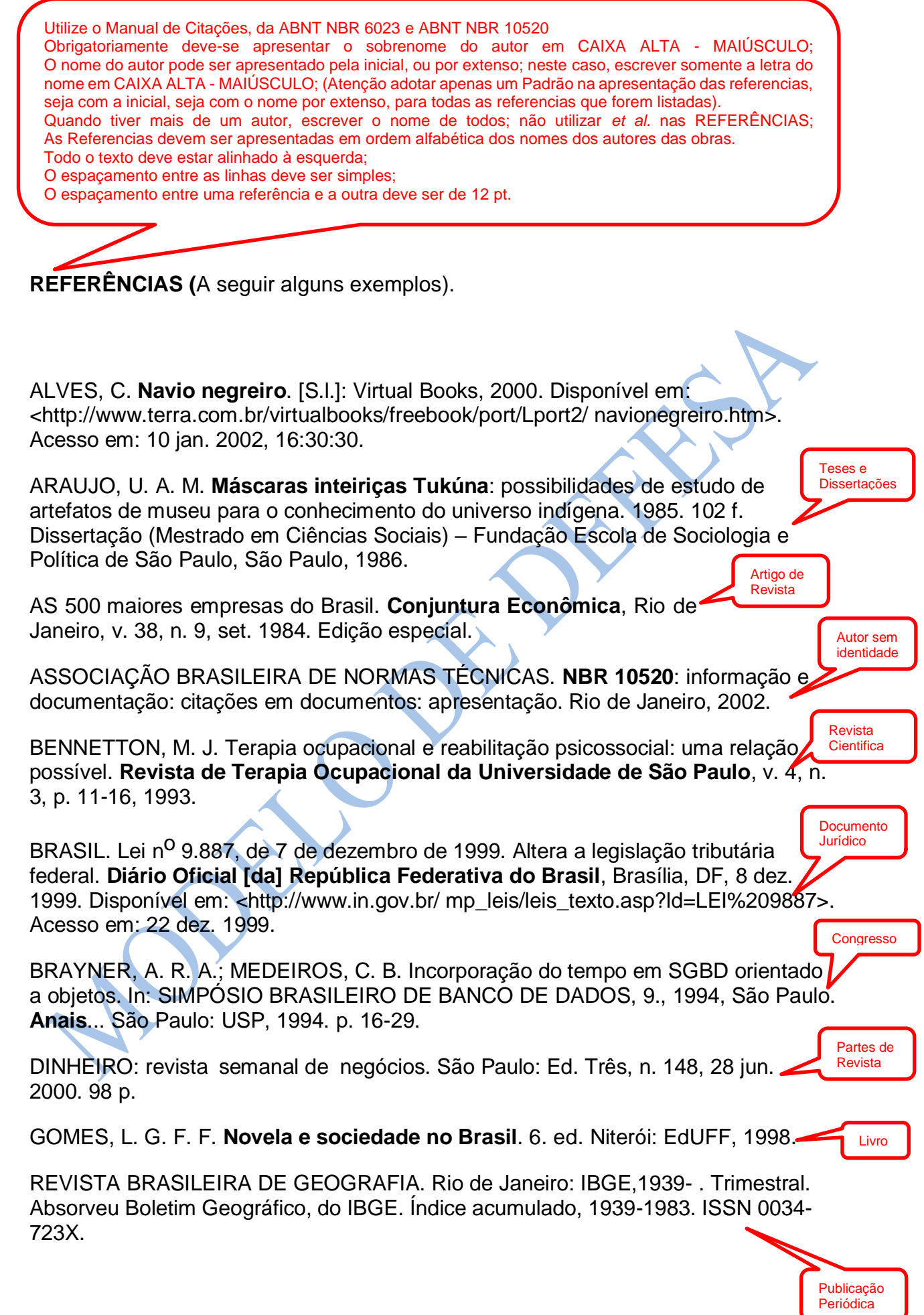

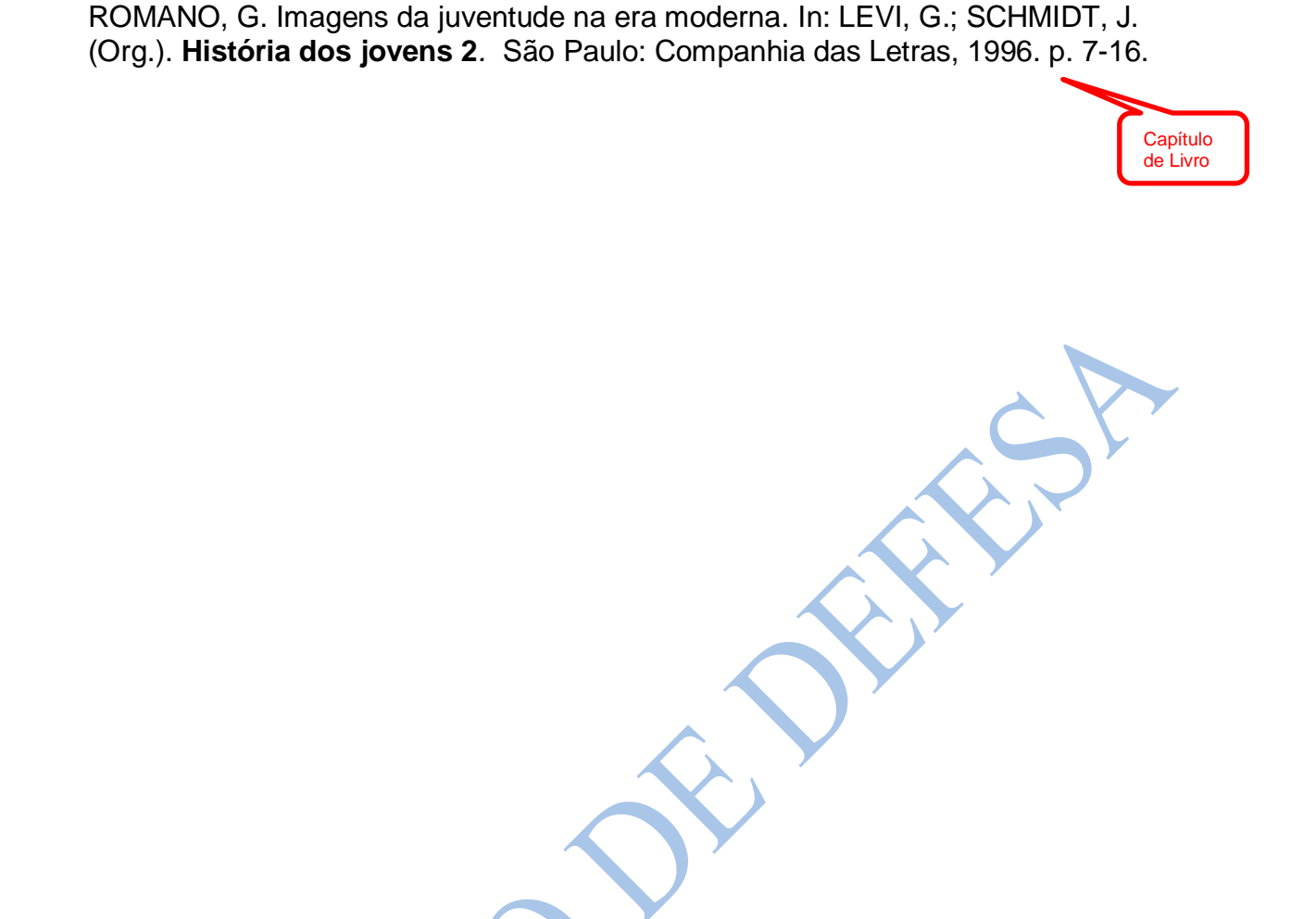

#### **Apêndice A:** Normas de Formatação

Quando necessário os trabalhos devem ser impressos frente e verso para a qualificação e defesa. O texto deve ser digitado em *MS Word for Windows*, versão 7.0 ou mais recente, e impresso em **papel formato A4** (21cm x 29,7cm) **branco.** Usar apenas o tipo/letra **Arial**, com **fonte 12**, no **corpo** do trabalho, **entrelinha** de **1,5**, **itálico para as palavras e termos estrangeiros, exceto quando se refiram a nomes próprios.** 

**O resumo e o** Abstract devem ter **espaço simples,** escritos em parágrafo único e sem recuo. Iniciar **todos os parágrafos com recuo** de **um** *tab* na primeira linha (1,25 cm). Os textos devem ser digitados em cor preta, podendo utilizar outras cores somente para ilustrações.

Todo texto deve ser digitado com espaçamento 1,5 entre as linhas, exceto as citações de mais de três linhas, notas de rodapé, referências, legendas das ilustrações e das tabelas, natureza (tipo do trabalho, objetivo, nome da instituição a que é submetido e área de concentração), que devem ser digitados em espaço simples. As referências, ao final do trabalho, devem ser separadas entre si por um espaço entre parágrafos de 12 pt.

Apresentar margem de **3 cm** na parte **superior**, e na **esquerda**, e **2 cm** nas margens **inferior** e **direita**. Para fazer isto no Microsoft Word, na barra de ferramentas de "Layout da Página", clique no ícone "Margens" e escolha a opção "Margens Personalizadas". Ajuste as margens conforme as medidas acima. Não utilizar a opção "Margens e Espelho".

Exibir **numeração** em todas as páginas do texto, **canto superior**, exceto na capa, página de rosto, página de identificação do corpo diretivo e sumário, ou seja, **tudo o que antecede a introdução** do trabalho. Embora as páginas de pré-texto estejam incluídas na contagem geral das páginas **a numeração aparece a partir da introdução**. Para inserir a numeração das páginas no Microsoft Word respeitando o layout de impressão em frente e verso, deve-se em primeiro lugar, inserir a quebra de seção em todas as folhas que antecedem a introdução; inclusive a introdução. Para tanto, coloca-se o cursor do lado esquerdo do número (1. Introdução), clicar em *layout* da página, e escolher a opção quebras de seção/próxima página. Com o cursor no

cabeçalho, clicar em número de página e início da página. Em seguida, clicar em vincular ao anterior. Para deletar os números visíveis nas páginas anteriores a página da introdução, volte a página anterior a introdução e delete o número que aparece. A partir de então, os números estarão inseridos. Caso o número não corresponda, clicar em formatar número de página e inserir o número correto.

Os títulos das seções primárias (início de capítulo) devem começar no topo da página. Enumere os **títulos** e **subtítulos hierarquicamente,** conforme segue:

### **1 Numeração de Seções**

O indicativo numérico, em algarismo arábico, de uma seção precede seu título, alinhado à esquerda, separado por um espaço de caractere. Os títulos das seções primárias devem começar no topo da página, na parte superior da mancha gráfica e ser separados do texto que os sucede por um espaço entre as linhas de 1,5. Da mesma forma, os títulos das subseções devem ser separados do texto que os precede e que os sucede por um espaço entre as linhas de 1,5. Títulos que ocupem mais de uma linha devem ser, a partir da segunda linha, alinhados abaixo da primeira letra da primeira palavra do título; enumerado, em maiúscula apenas **a primeira letra** da **primeira palavra**, salvo se ocorrerem nomes próprios, com **espaço** de **um** carácter entre ambos.

Deve-se limitar a numeração progressiva até a seção terceária.

Ponto, hífen, travessão, parênteses ou qualquer sinal não podem ser utilizados entre o indicativo da seção e seu título.

Os títulos das seções devem ser destacados tipograficamente, de forma hierárquica, da primária à terceária.

### 1.1Numeração de Subitem

Acompanha as normas mencionadas em **item**. **Não** devem ser enumeradas as **Referências**, ou com qualquer outra marcação, elas são organizadas **no capítulo** 

**Referências**, em **ordem alfabética**, pelo **sobrenome invertido**, em **caixa-alta**, ou a primeira palavra que assumir a montagem da autoria, quando ocorrer autoria de, por exemplo, instituições, órgãos governamentais, até mesmo pseudônimos, autoria desconhecida, enciclopédia, etc.

**Não se separam as fontes de pesquisa**: livro, internet, jornal, revista, artigo, etc., devendo todos vir juntos, na sequência da ordem alfabética. Não se elaboram bibliografias separadas por tipo de fonte de pesquisa.

Um trabalho acadêmico, **sem o capítulo** Bibliografia ou **Referências**, é **completamente ilegal** em todos os sentidos (acadêmico e/ou civil/penal), sendo considerado, de pronto, plágio, já que não há os autores das citações mencionadas, ou da teoria científica utilizada naquela pesquisa e elaboração do trabalho. **Este capítulo não tem número no sumário**, tampouco no próprio capítulo, e **o título é centralizado** (raros títulos são centralizados, este é um deles);

1.2 Apêndices

**Material produzido pelo autor e utilizado como complemento à argumentação principal do trabalho**. Elemento opcional. Deve ser precedido da palavra Apêndice, identificado **por letras maiúsculas** consecutivas, **travessão** pelo **respectivo título**. Utilizam-se **letras maiúsculas dobradas**, na identificação dos apêndices, **quando esgotadas as letras** do alfabeto. Exemplo:

Apêndice A – Avaliação numérica de células inflamatórias

## 1.3 Anexos

Material ilustrativo (tabelas, quadros, organogramas, gráficos, fotos etc.), não produzido pelo autor, serve à argumentação ou comprovação de partes do trabalho. Também é item cuja elaboração requereu teoria específica da ABNT.

Em linhas gerais, os anexos não são enumerados, vêm separados **por letra maiúscula e travessão** e o **título original escolhido por quem o elaborou.** Em ordem alfabética, agrupados em cada divisão, por um tema comum percebido pelo próprio autor do texto. Exemplo:

• Anexo A – Título

Caso tenha muitas divisões, o que é raro e não recomendável, terminando as letras do alfabeto, de "A" até "Z", a norma é dobrar as letras, ficando assim:

• Anexo AA – **Título** 

### **Apêndice B** – Normas para Uso de Citações

A NBR 10520 especifica as características exigíveis para apresentação de citações em documentos, e para os efeitos desta norma, aplicam-se as seguintes definições:

- a) **Citação**: Menção de uma informação extraída de outra fonte.
- b) **Citação de citação**: Citação direta ou indireta de um texto em que não se teve acesso ao original.
- c) **Citação direta**: Transcrição textual de parte da obra do autor consultado.
- d) **Citação indireta**: Texto baseado na obra do autor consultado.

Nas citações, as chamadas pelo sobrenome do autor, pela instituição responsável ou título incluído na sentença devem ser em letras maiúsculas e minúsculas e, quando estiverem entre parênteses, devem ser em letras minúsculas. Exemplos:

- A ironia seria assim uma forma implícita de heterogeneidade mostrada, conforme a classificação proposta por Authier-Reiriz (1982).
- "Apesar das aparências, a desconstrução do logocentrismo não é uma psicanálise da filosofia [...]" (Derrida, 1967, p. 293).

Especificar no texto a(s) página(s), volume(s), tomo(s) ou seção(ões) da fonte consultada, nas citações diretas. Este(s) deve(m) seguir a data, separado(s) por vírgula e precedido(s) pelo termo, que o(s) caracteriza, de forma abreviada. Nas citações indiretas, a indicação da(s) página(s) consultada(s) é opcional. Exemplos:

> • A produção de lítio começa em Searles Lake, Califórnia, em 1928 (Mumford, 1949, p. 513).

• Oliveira e Leonardos (1943, p. 146) dizem que a "[...] relação da série São Roque com os granitos porfiróides pequenos é muito clara."

As citações diretas, no texto, de até três linhas, devem estar contidas entre aspas duplas. As aspas simples são utilizadas para indicar citação no interior da citação. Exemplos:

> • Barbour (1971, p. 35) descreve: "O estudo da morfologia dos terrenos [...] ativos [...]"

- "Não se mova, faça de conta que está morta." (Clarac; Bonnin, 1985, p. 72).
- Segundo Sá (1995, p. 27): "[...] por meio da mesma 'arte de conversação' que abrange tão extensa e significativa parte da nossa existência cotidiana [...]"

As citações diretas, no texto, com mais de três linhas, devem ser destacadas com recuo de **4 cm da margem esquerda** (a última revisão da norma ABNT NBR 10520 deixa opcional a escolha de quanto se recuar), com letra menor que a do texto utilizado e sem as aspas. No caso de documentos datilografados, deve-se observar apenas o recuo. Exemplo:

> A teleconferência permite ao indivíduo participar de um encontro nacional ou regional sem a necessidade de deixar seu local de origem. Tipos comuns de teleconferência incluem o uso da televisão, telefone e computador. Através de áudio-conferência, utilizando a companhia local de telefone, um sinal de áudio pode ser emitido em um salão de qualquer dimensão. (Nichols, 1993, p. 181).

Devem ser indicadas as supressões, interpolações, comentários, ênfase ou destaques, do seguinte modo:

- a) supressões: [...]
- b) interpolações, acréscimos ou comentários: [ ]
- c) ênfase ou destaque: grifo ou negrito ou itálico.

Para enfatizar trechos da citação, deve-se destacá-los indicando esta alteração com a expressão grifo nosso entre parênteses, após a chamada da citação, ou grifo do autor, caso o destaque já faça parte da obra consultada. Exemplos:

- "[...] para que não tenha lugar a **produção de degenerados,** quer physicos quer moraes, misérias, verdadeiras ameaças à sociedade" (Souto, 1916, p. 46, grifo nosso).
- "[...] b) desejo de criar uma literatura **independente, diversa**, de vez que, aparecendo o classicismo como manifestação de passado colonial [...]" (Candido, 1993, v. 2, p. 12, grifo do autor).

Quando a citação incluir texto traduzido pelo autor, deve-se incluir, após a chamada da citação, a expressão tradução nossa, entre parênteses. Exemplo:

> • "Ao fazê-lo pode estar envolto em culpa, perversão, ódio de si mesmo [...] pode julgar-se pecador e identificar-se com seu pecado." (Rahner, 1962, v. 4, p. 463, tradução nossa).

Quando o nome dos autores, instituições responsáveis estiverem incluídos na sentença, indica-se a data, entre parênteses, acrescida das páginas, se a citação for direta. Exemplos:

- Em Teatro Aberto (1963) relata-se a emergência do teatro do absurdo.
- Segundo Morais (1955, p. 32) assinala "[...] a presença de concreções de bauxita no Rio Cricon."

Quando houver coincidência de sobrenomes de autores, acrescentam-se as iniciais de seus prenomes; se mesmo assim existir coincidência, colocam-se os prenomes por extenso. Exemplos:

- (Barbosa, C., 1958) (Barbosa, Cássio, 1965)
- (Barbosa, C., 1959) (Barbosa, Celso, 1965)

As citações de diversos documentos de um mesmo autor, publicados num mesmo ano, são distinguidas pelo acréscimo de letras minúsculas, em ordem alfabética, após a data e sem espacejamento, conforme a lista de referências. Exemplos:

> • De acordo com Reeside (1927a) • (Reeside, 1927b)

As citações indiretas de diversos documentos da mesma autoria, publicados em anos diferentes e mencionados simultaneamente, têm as suas datas separadas por vírgula. Exemplos:

- (Dreyfuss, 1989, 1991, 1995)
- (Cruz; Correa; Costa, 1998, 1999, 2000)
- As citações indiretas de diversos documentos de vários autores, mencionados simultaneamente, devem ser separadas por ponto-e-vírgula, em ordem alfabética.
- Ela polariza e encaminha, sob a forma de "demanda coletiva", as necessidades de todos (Fonseca, 1997; Paiva, 1997; Silva, 1997).
- Diversos autores salientam a importância do "acontecimento desencadeador" no início de um processo de aprendizagem (Cross, 1984; Knox, 1986; Mezirow, 1991).

Out Nov Dez Jan Fey  $\overline{\mathbf{s}}$  $\overline{\mathbf{r}}$  $\overline{\mathbf{r}}$  $\overline{\mathbf{r}}$  $\overline{\pi}$ الات | مع الأمر المعلم المعلم المعلمة المعلمة المعلمة المعلمة المعلمة المعلمة المعلمة المعلمة المعلمة المعلمة<br>المعلمة المعلمة المعلمة المعلمة المعلمة المعلمة المعلمة المعلمة المعلمة المعلمة المعلمة المعلمة المعلمة المعلم<br> Atividade Executada CRONOGRAMA DE EXECUCÃO (Mestrado e Doutorado\*) Atividade Regimental vide Calendário PPGA Cronograma referente ao doutorando bolsista. O doutorado de alunos não bolsistas têm duração de 48 meses ्रह  $\overline{\tilde{\mathbf{z}}}$ ▩ Mês Atividade Prevista Pesquisa Bibliométrica e identificacão da lacuna Definicão do Problema e Obietivos de Pesquisa 11 Instrumentos de Coleta e Tratamento de Dados 12 Validação Instrumentos e Tratamento de Dados 10 Definicão dos Procedimentos Metodológicos 6 Revisão na estrutura e pesquisa bibliográfica 17 Elaboração de Carta-convite e agendamento 15 Ajustes dos procedimentos metodológicos Etapas do Projeto de Pesquisa Entrega da capa dura e arquivos de dados Fundamentação e contribuições téoricas 21 Finalização da Monografia (com revisão) 24 Ajustes pós defesa e revisão ortográfica 9 Fundamentação teórica (ad continuum) Entrega artigos dos resultados finais 22 Depósito da Monografia para a CPG Tratamento dos Dados Coletados 4 Levantamento bibliográfico inicial 20 Análise dos Resultados Obtidos 13 Especificação da Amostra 16 Exame de Qualificação 18 Pesquisa de Campo Tema da Pesquisa Exame de Defesa 14 Workshop 3 8 Workshop 2 5 Workshop 1 စ္  $\overline{23}$ 25 26

(O cronograma deve ser apresentado nos Workshops e no Exame de Qualificação)

## **Apêndice C** – Modelo do Cronograma de Pesquisa